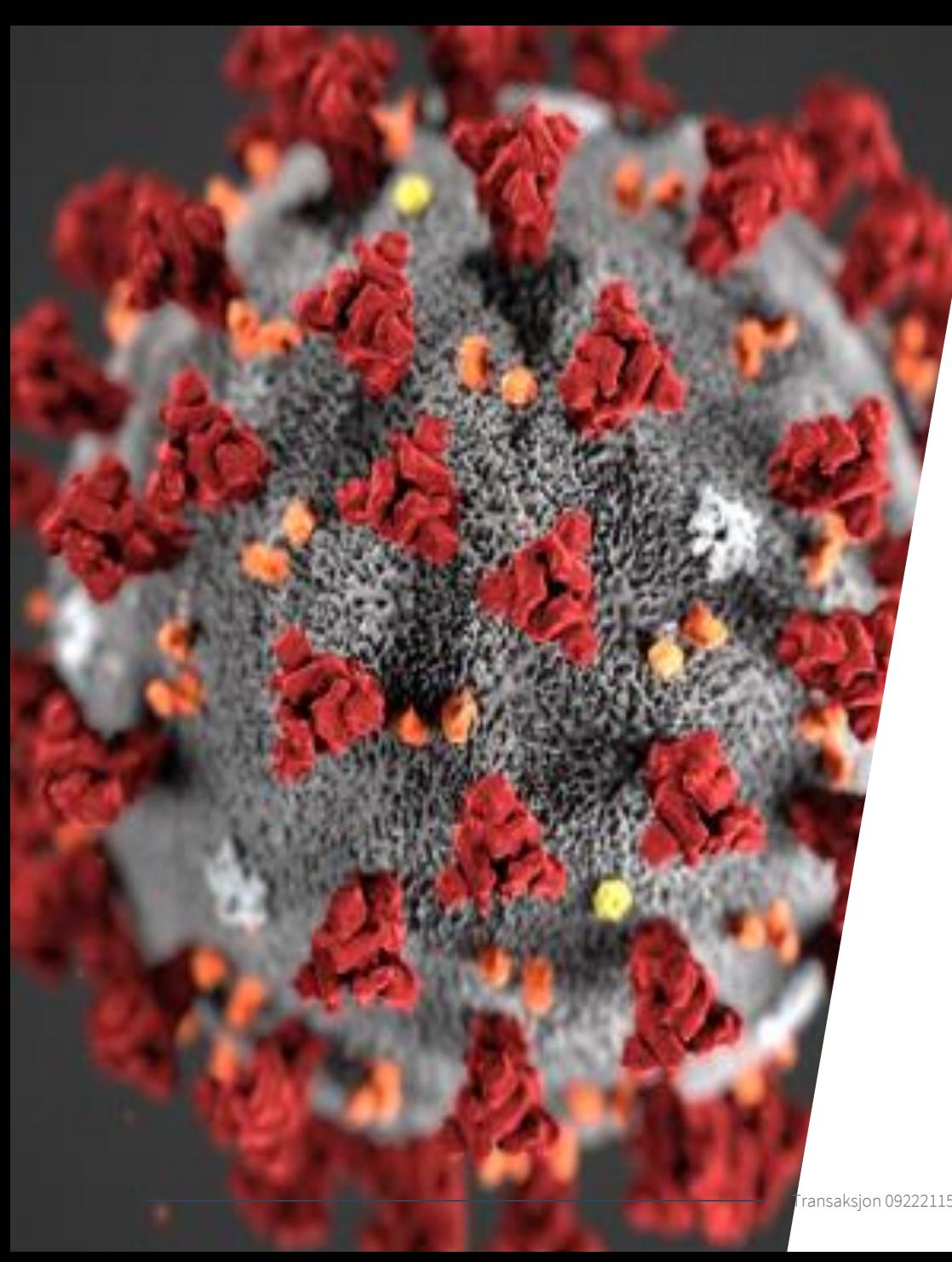

Sandnes og Jæren Rideklubb Beredskapsplan og organisering Covid-19

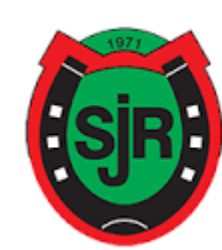

## **SANDNES OG JÆREN<br>RIDEKLUBB**

## Roller og funksjoner i SJR relatert til Covid-19

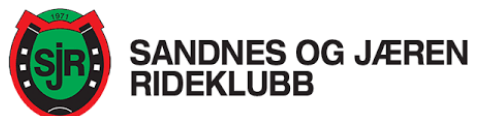

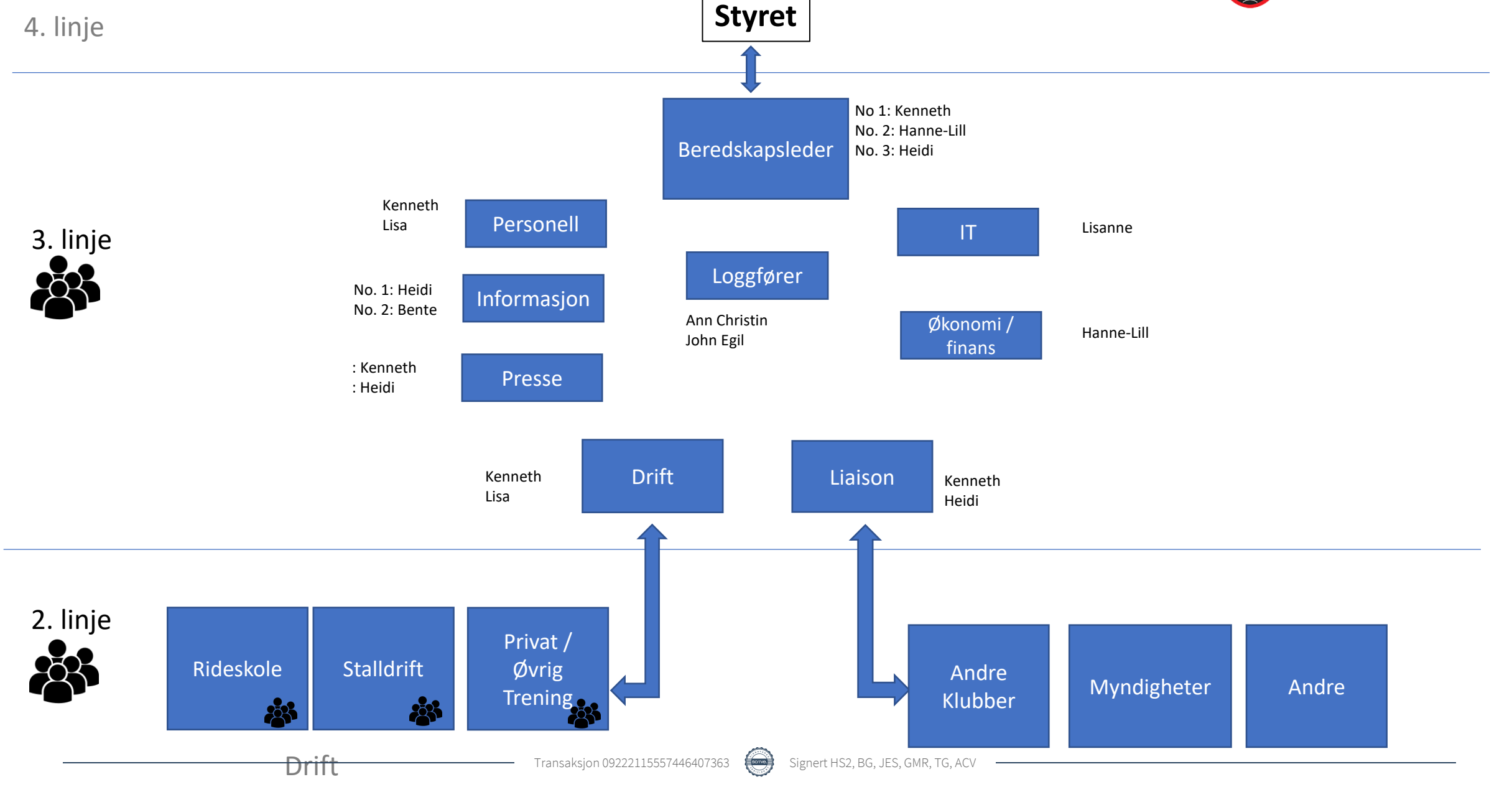

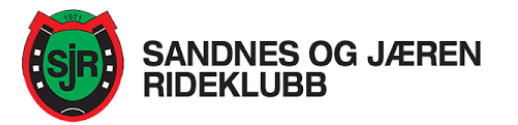

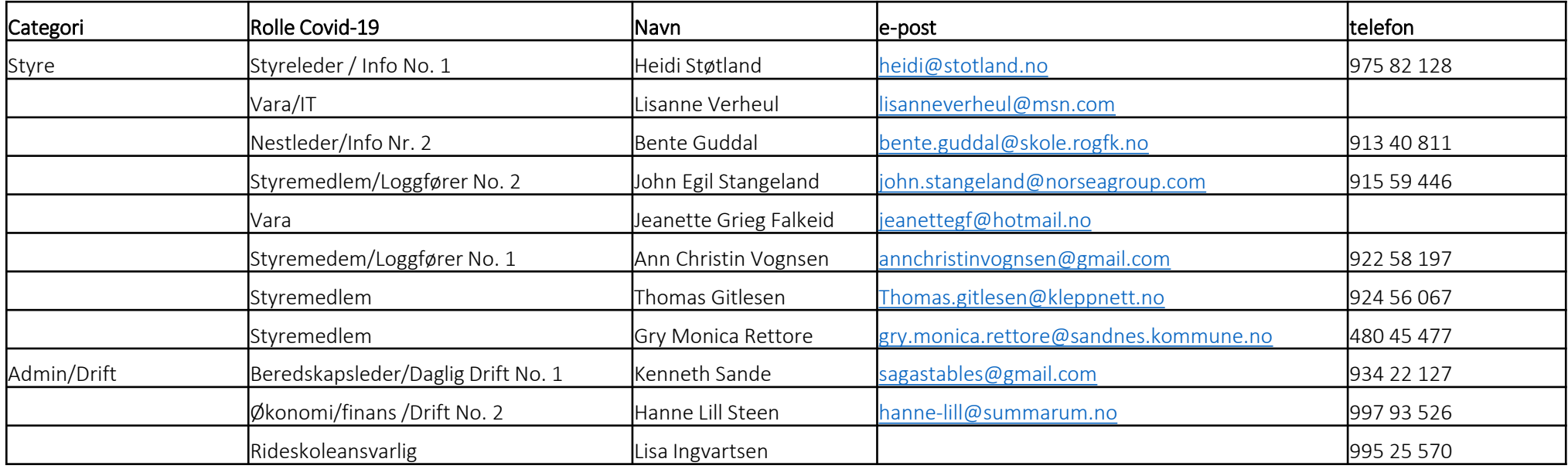

Se også SJR nødinstruks for kontaktopplysninger til nødetater, dyrleger mm:

<http://39hsha3wbo1r588sw2kf4821.wpengine.netdna-cdn.com/wp-content/uploads/2019/11/N%C3%B8dinstruks-SJR-Oppslag.pdf>

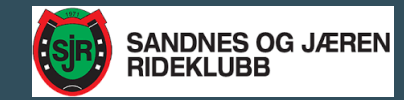

# Vaner som forebygger smitte

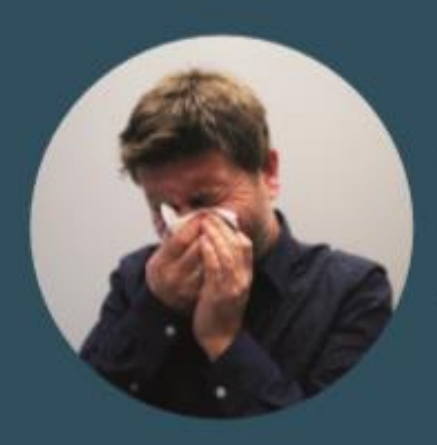

#### Papirlommetørkle

foran munn og nese beskytter andre når du hoster eller nyser. Kast lommetørkleet etter bruk. Vask så hendene.

#### **Bruk albukroken**

når du må hoste eller nyse og ikke har papirlommetørkle tilgjengelig.

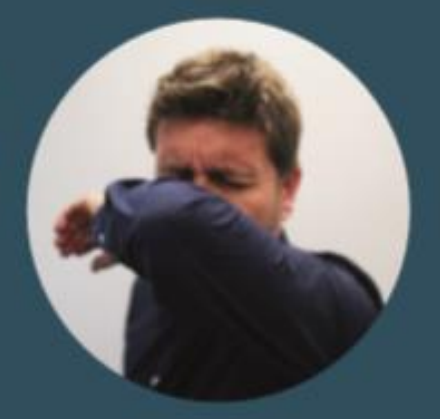

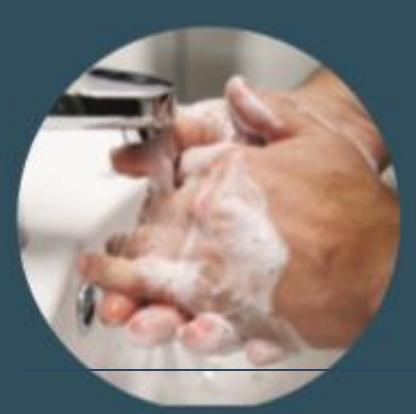

#### **Vask hendene**

ofte og grundig, spesielt når du har vært ute blant folk.

#### Hånddesinfeksjon

med alkoholholdige midler er et godt alternativ når håndvask ikke er mulig, for eksempel på reise.

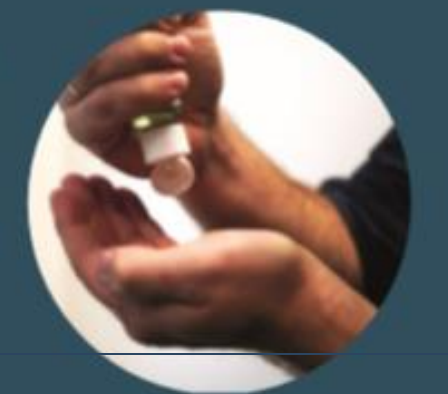

## **Tiltak for å begrense smitte av Covid 19 (Coronavirus)**

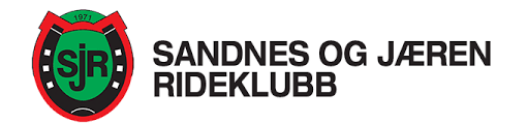

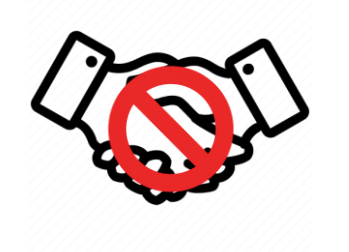

Vi håndhilser ikke, gir ikke high five, eller klemmer hverandre, men benytter vink, nikk eller «hei»

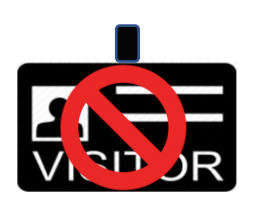

Vi tar ikke med besøk i stallen. Kun nødvendig opphold ifm stell og ridning av hest er tillatt. Stallen er ikke en sosial møteplass under disse forhold.

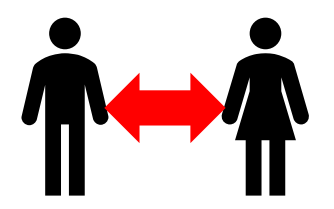

Vi holder minst én (1) meters avstand. Dersom det ikke er mulig å holde én meters avstand anbefales det å bruke munnbind.

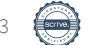

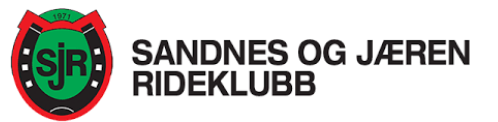

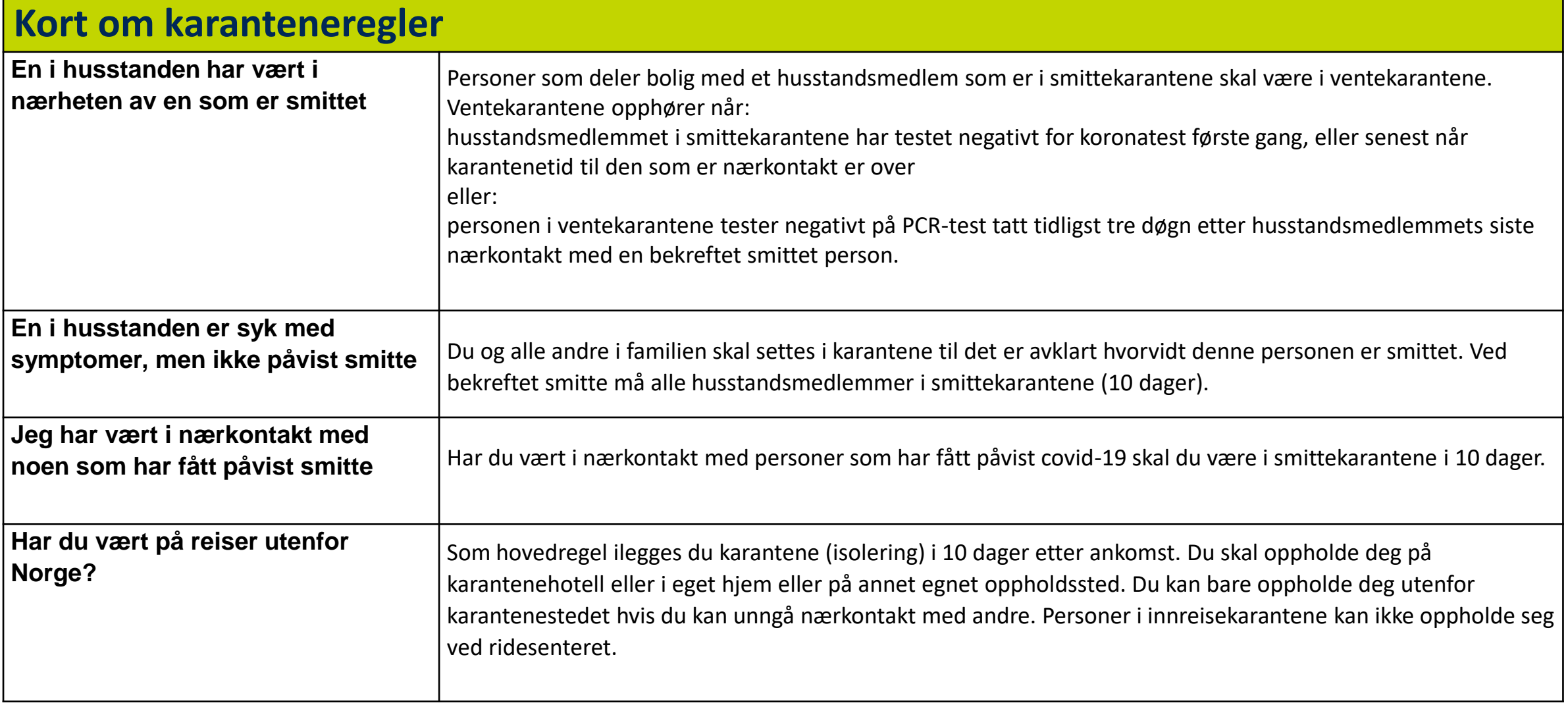

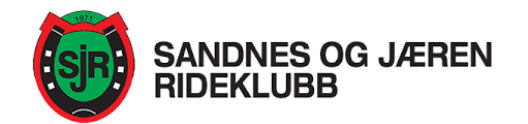

## Hva gjør du hvis du mistenker at du er smittet av koronaviruset?

- Dersom du føler deg syk skal du holde deg hjemme
- Hvis du har behov for akutt helsehjelp, ta kontakt med fastlegen din per telefon.
- Hvis du ikke får tak i fastlegen, ring legevakt (Sandnes) på 116117 eller 51 68 31 50.
- Ved fare for liv og helse, ring 113.
- Slik bestiller du koronatest:

Alle som mistenker at de er smittet av covid-19 kan bli testet uten vurdering fra legen. Det er viktig at du setter deg inn i FHI sine [testkriterier](https://www.fhi.no/nettpub/coronavirus/fakta/hvis_du_mistenker_at_du_er_syk_med_covid-19/) før du bestiller time. Alle som bestiller time for testing skal være i karantene helt frem til svaret på testen foreligger.

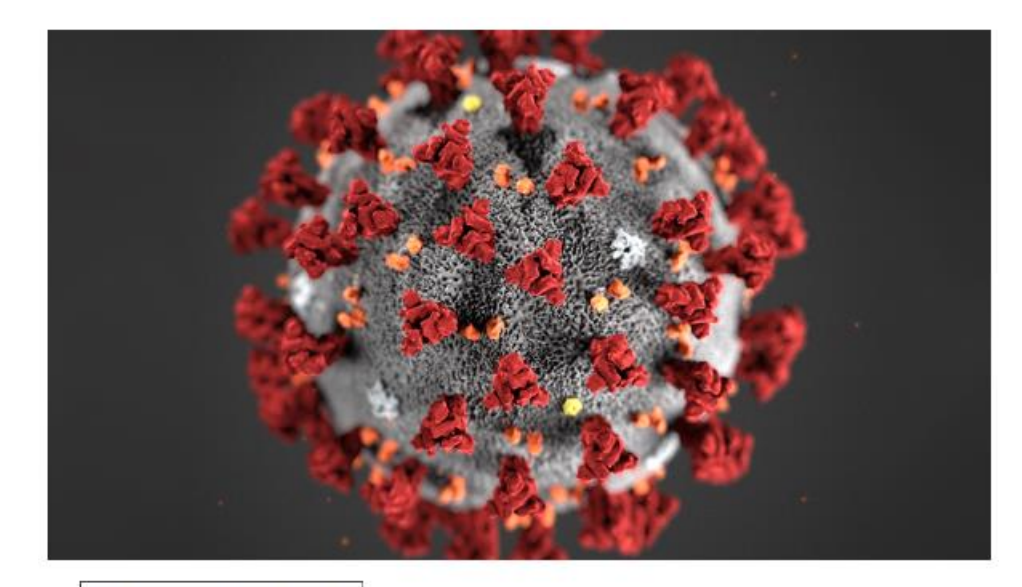

Foto: CDC, Alissa Eckert

#### **Mer informasjon finner du på www.FHI.no**

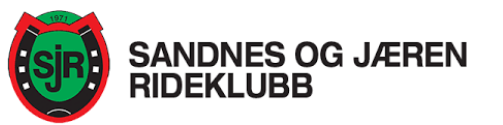

#### *Smittevernansvarlig*

Smittevernsvarlig under stevnet er stevneleder. Denne skal også informere Mattilsynet.

#### *Deltakelse*

Alle som skal komme til arrangementet enten som deltaker, funksjonær eller medhjelper må være friske. Føler du deg syk så hold deg hjemme det samme gjelder dersom du er i karantene. Sett deg inn i de til enhver tid gjeldende regler fra FHI.

#### *Mistanke om smitte*

Ved mistanke om smitte vil arrangementet bli avlyst og alle som har vært til stede vil bli varslet. Sekretariatet er ansvarlig for å oppbevare lister for de som har vært tilstede og er ansvarlig for varsling ved mistanke om smitte.

#### *Adgang*

Begrens all ferdsel i stallen til kun de som har hester oppstallet. Ved mistanke om smitte vil alle fellesområder bli avstengt umiddelbart.

Se ellers generell beredskapsplan og organisering for SJR.

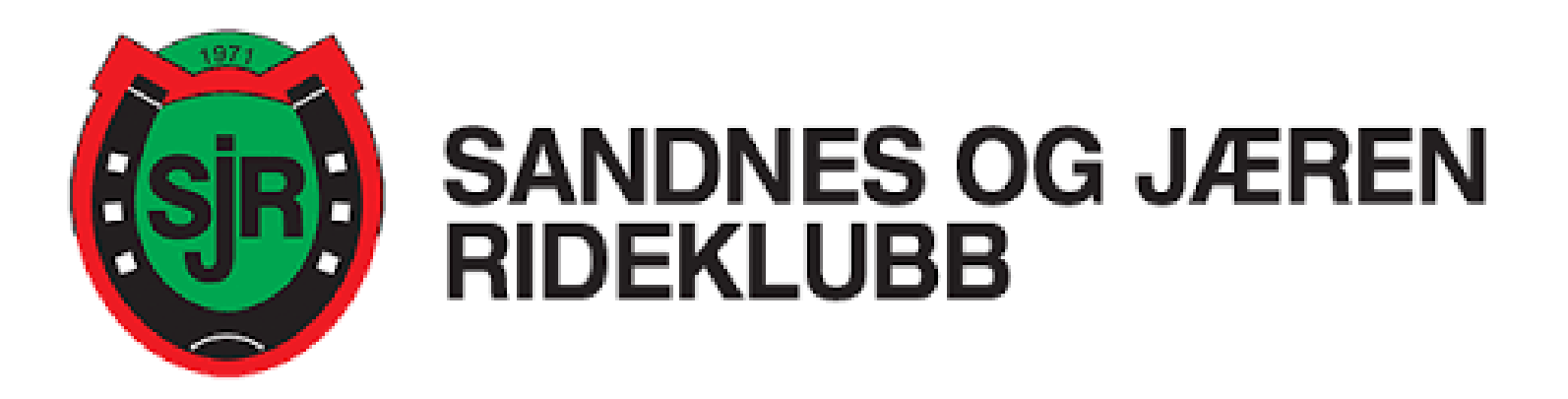

## **Trygt hestehold for mennesker og dyr**

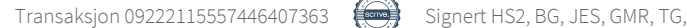

### Verifikasjon

Transaksjon 09222115557446407363

#### Dokument

Beredskapsplan covid-19 for SJR (002) Hoveddokument 9 sider Initiert på 2021-05-06 12:18:50 CEST (+0200) av Hanne-Lill Steen (HS1) Ferdigstilt den 2021-05-07 12:09:19 CEST (+0200)

#### Initiativtaker

#### Hanne-Lill Steen (HS1)

Star Regnskap AS hanne-lill@star-regnskap.no +4799793526

#### Signerende parter

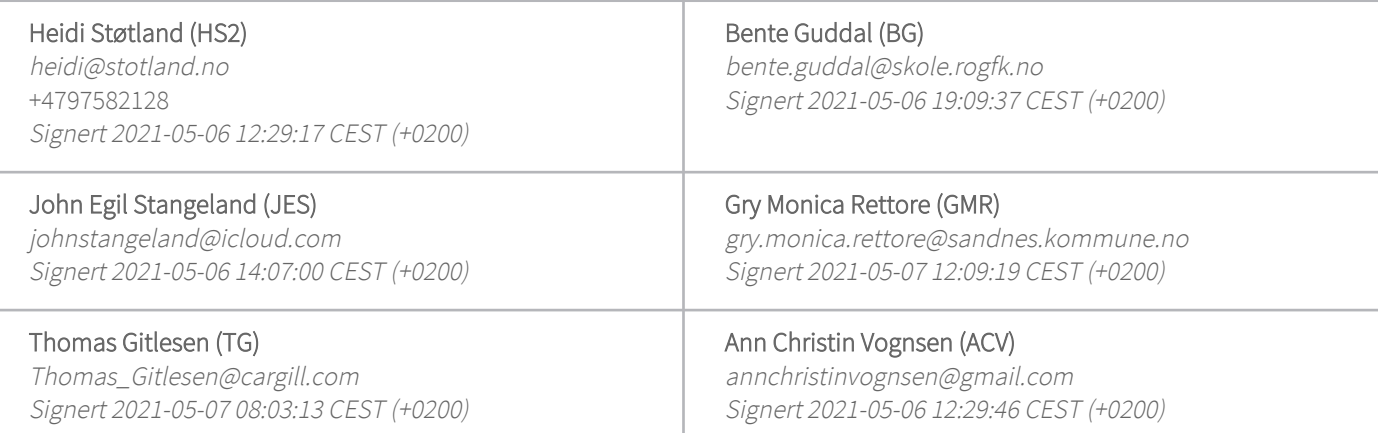

Denne verifiseringen ble utstedt av Scrive. Informasjon i kursiv har blitt verifisert trygt av Scrive. For mer informasjon/bevis som angår dette dokumentet, se de skjulte vedleggene. Bruk en PDF-leser, som Adobe Reader, som kan vise skjulte vedlegg for å se vedleggene. Vennligst merk at hvis du skriver ut dokumentet, kan ikke en utskrevet kopi verifiseres som original i henhold til bestemmelsene nedenfor, og at en enkel utskrift vil være uten innholdet i de skjulte vedleggene. Den digitale signeringsprosessen (elektronisk forsegling) garanterer at dokumentet og de skjulte vedleggene er originale, og dette kan dokumenteres matematisk og uavhengig av Scrive. Scrive tilbyr også en tjeneste som lar deg automatisk verifisere at dokumentet er originalt på: https://scrive.com/verify

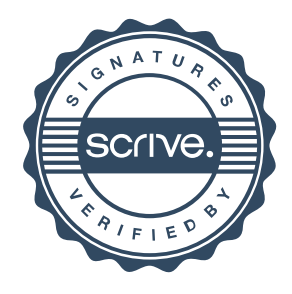